# Accessibility for Everyone

**Beth Tucker Long** 

### **Beth Tucker Long**

- PHP Developer
- Stay-at-home Mom
- User Group Leader
- OSMI volunteer

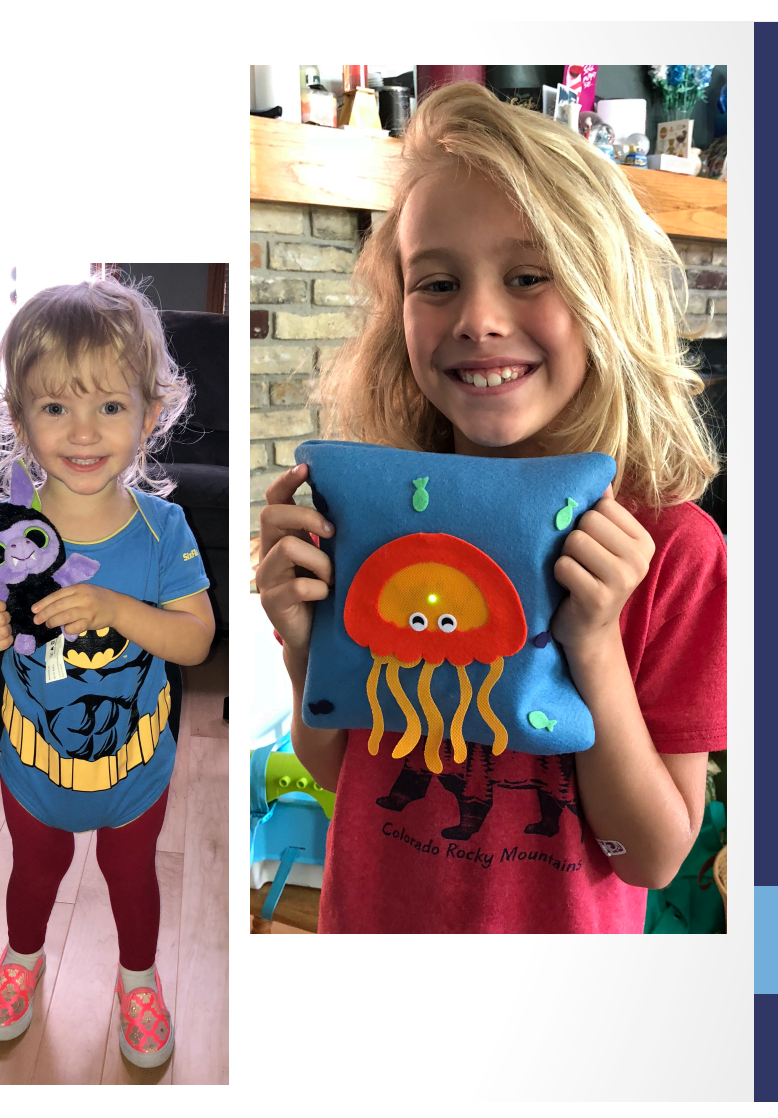

@e3betht @e3betht

#### WHAT'S ACCESSIBILITY?

What's Accessibility? The measure of a web page's usability by persons with one or more disabilities.

--Usability.gov https://www.usability.gov/what-and-why/glossary/accessibility.html

### What's Accessibility?

- Improving your usability
- Following government mandates
- Improve customer satisfaction
- Increase customer diversity
- Be fair

#### • Widening your audience

## How much bigger?

The United Nations estimates:

• 10% of the world's population has a disability

http://www.un.org/en/sections/issues-depth/persons-disabilities/ index.html

#### All Age Issue

#### Regardless of age, disabled Americans are adopting tech at lower rates

% of U.S. adults who say they have ...

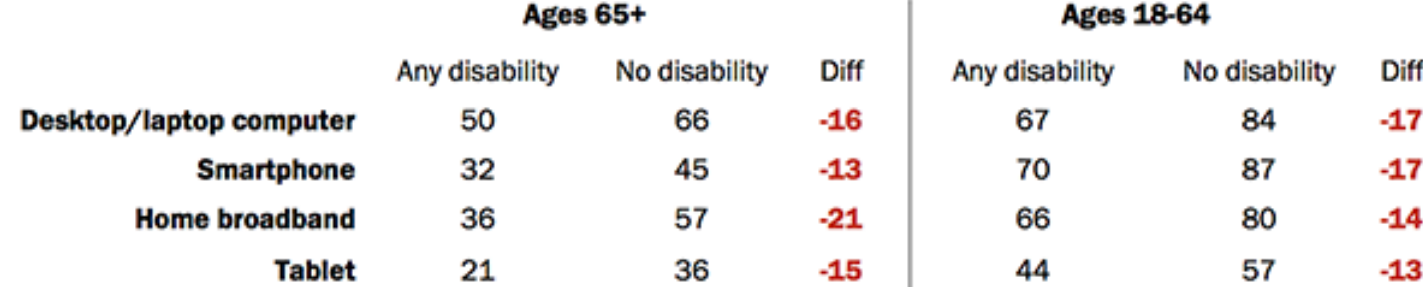

Source: Survey conducted Sept. 29-Nov. 6, 2016.

PEW RESEARCH CENTER

http://www.pewresearch.org/fact-tank/2017/04/07/disabled-americans-areless-likely-to-use-technology/ 

### **Main Areas of Difficulty**

- Vision
- Mobility
- •Hearing

#### • Colorblindness

http://www.colourblindawareness.org/colour-blindness/ 

#### • Vision Impairment

http://www.who.int/news-room/fact-sheets/detail/ blindness-and-visual-impairment 

### Mobility

#### • Movement

https://ftp.cdc.gov/pub/Health\_Statistics/NCHS/NHIS/ SHS/2016\_SHS\_Table\_A-10.pdf 

#### Hearing

#### • Hearing Trouble

https://www.cdc.gov/nchs/fastats/disability.htm

### Need More to Sell This?

#### • It's not just for people with disabilities.

• http://www.pewresearch.org/fact-tank/2017/12/12/nearly-half-of-americansuse-digital-voice-assistants-mostly-on-their-smartphones/ 

#### WHAT CAN WE DO?

### Vision - Color

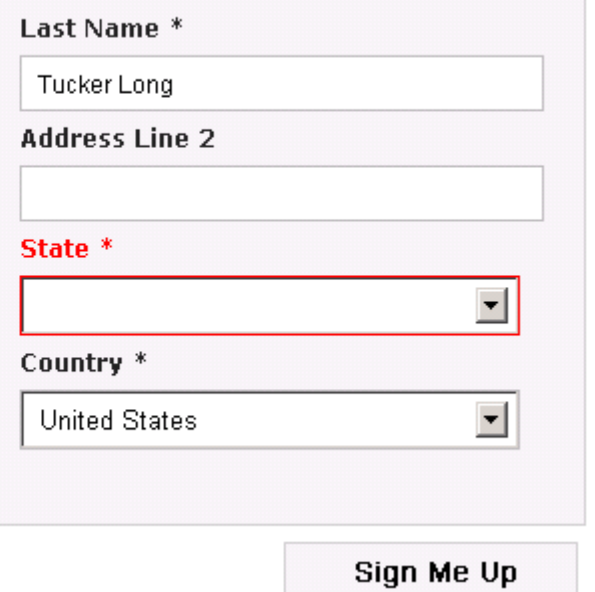

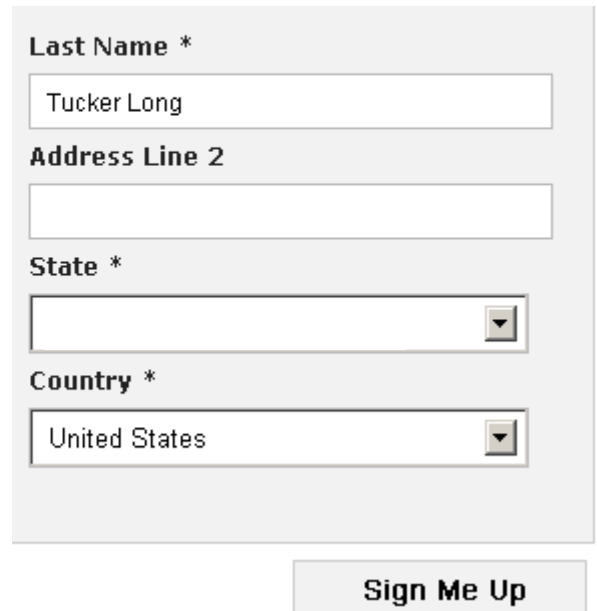

• Here is some text that does not have high enough contrast.

@e3betht @e3betht 

- Here is some text that does not have high enough contrast.
- High contrast is important.

- Here is some text that does not have high enough contrast.
- High contrast is important.
- High contrast makes a difference.

This is really important text on my site. You need to be able to read all of it, so make sure you can. This is really important text on my site. You need to be able to read all of it, so make sure you can. This is really important text on my site. You need to be able to read all of it, so make sure you can.

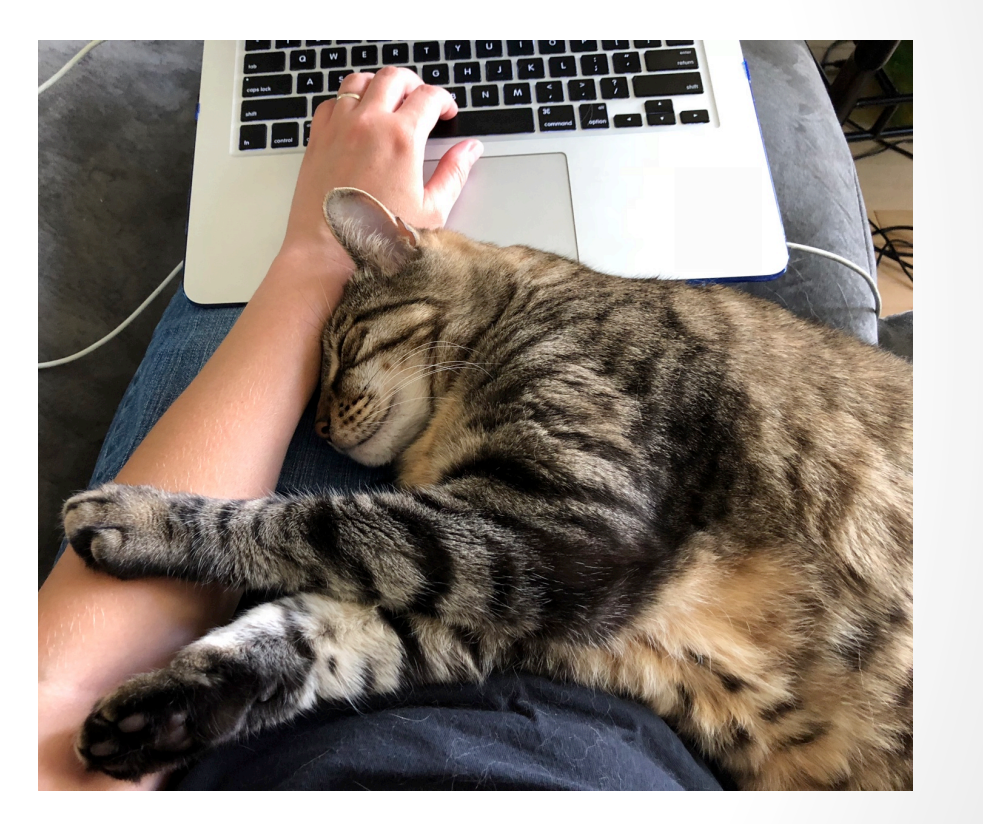

This is really important Text on my site. You need to be able to read all of it, so make sure you can. This is really important text on my site. You need to be able to read all of this somake sure you can. This is really important text on my site. You need to be able to read all of

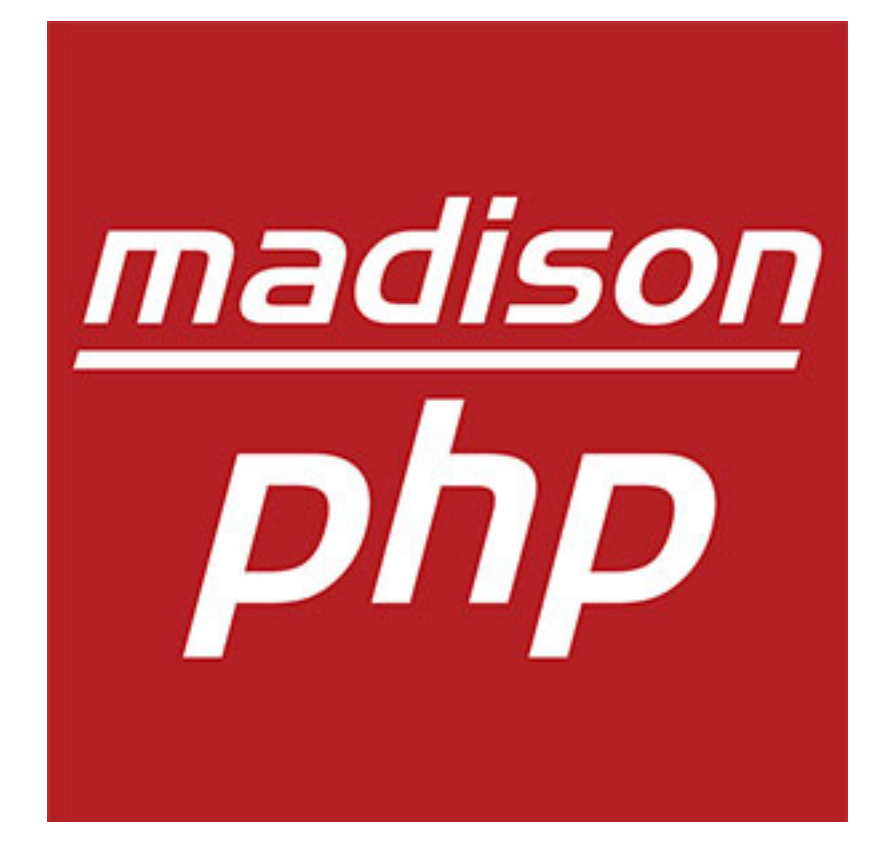

@e3betht

This is the great description of my website. You can click here to get to some great content or you could click here to get to our newsletter or you could click here to send us an email.

- 1. Enter your name. 2. Enter your email.
- 3. Click Continue. 4. Choose an item.
- 5. Click Select Item. 6. Choose the color.
- 7. Click Select Color. 8. Enter payment info.

## Mobility

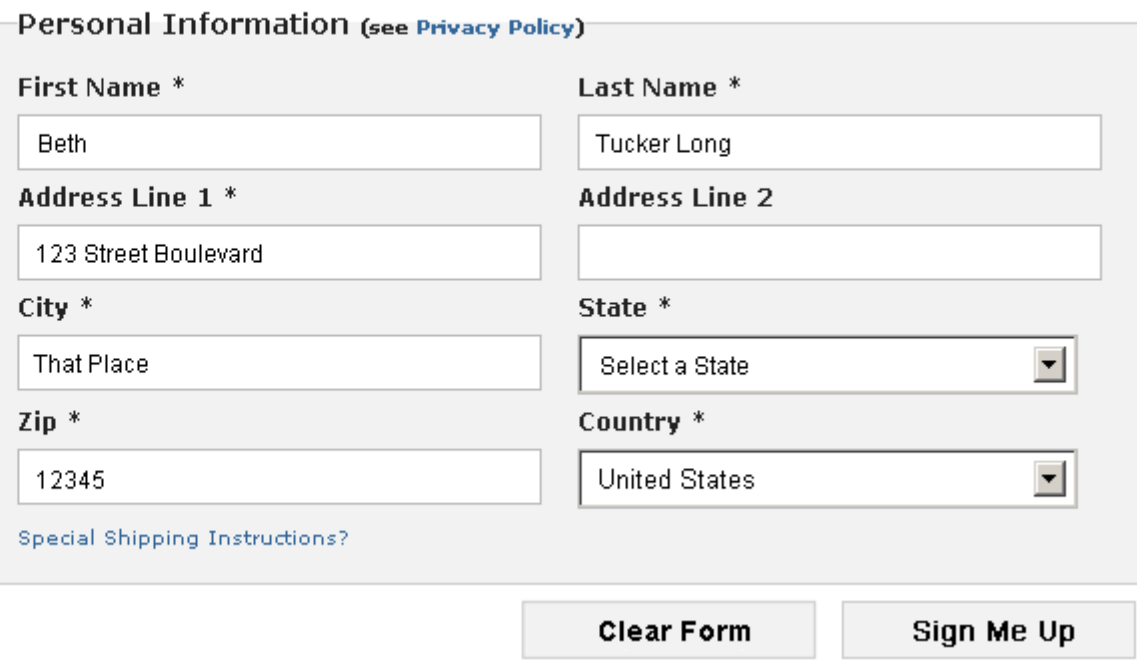

### Hearing

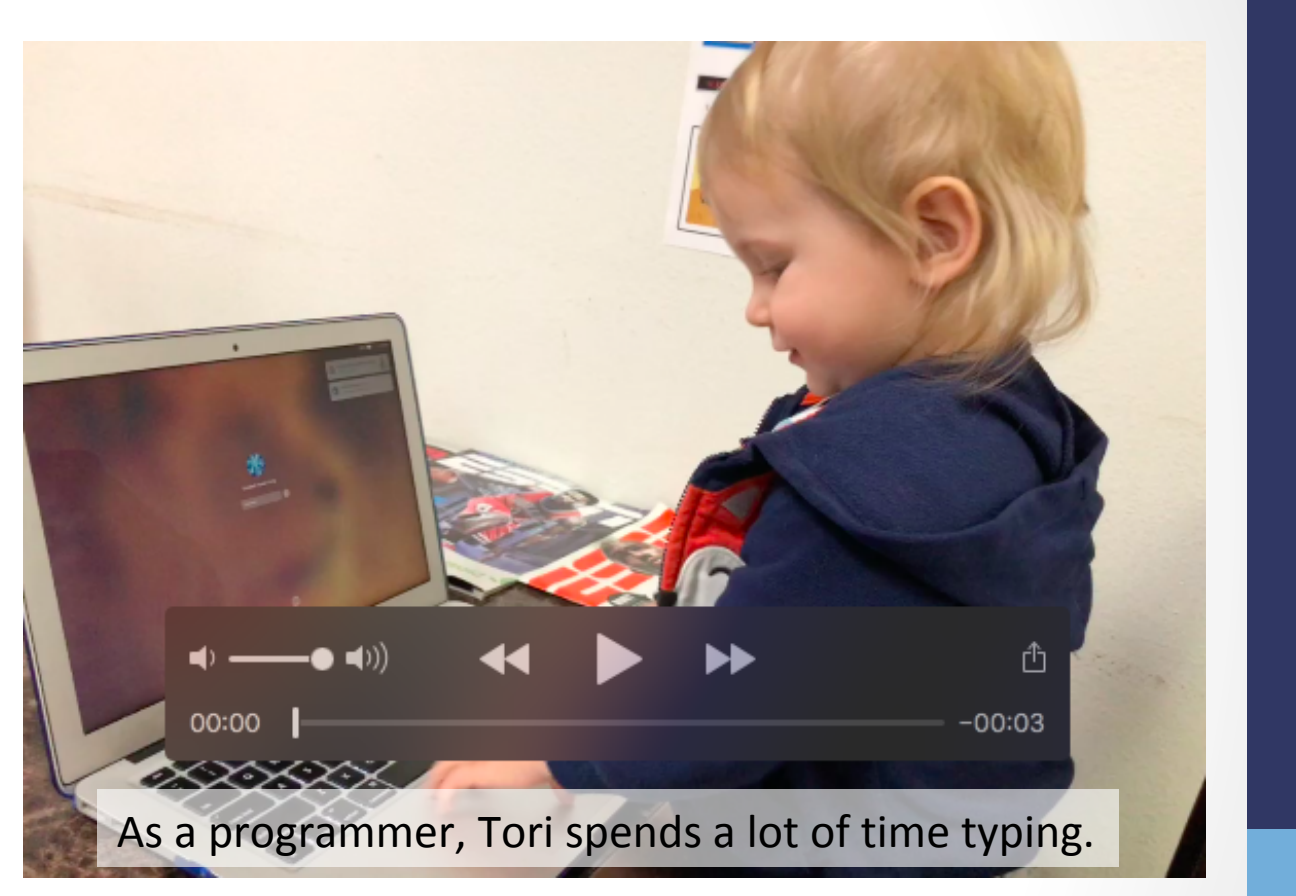

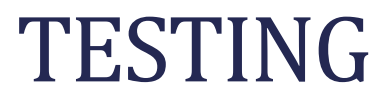

- Enlarge your fonts
- Turn down your screen brightness
- Adjust the color saturation on your screen
- Disable your stylesheets

• Turn your monitor around and use

VoiceOver https://help.apple.com/voiceover/info/guide/ 

Narrator https://support.microsoft.com/en-us/help/17173/ windows-10-hear-text-read-aloud 

#### **Simulate Colorblindness**

#### altreus.github.io says

0: off; 1: protanopia; 2: protanomaly; 3: deuteranopia; 4: deuteranomaly; 5: tritanopia; 6: tritanomaly; 7: achromatopsia; 8: achromatomaly;

Cancel

OK

**Colour Blind** https://github.com/Altreus/colourblind

#### Simulate Colorblindness

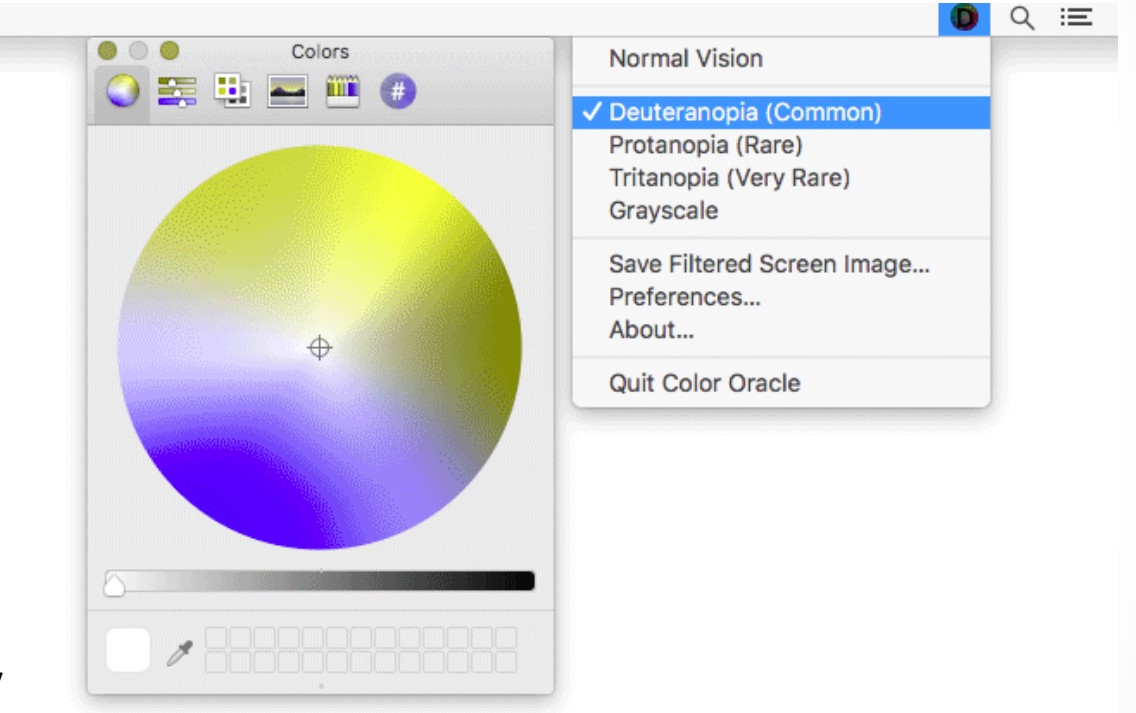

@e3betht @e3betht

Color Oracle http://colororacle.org/ 

#### Generate a Color Palette

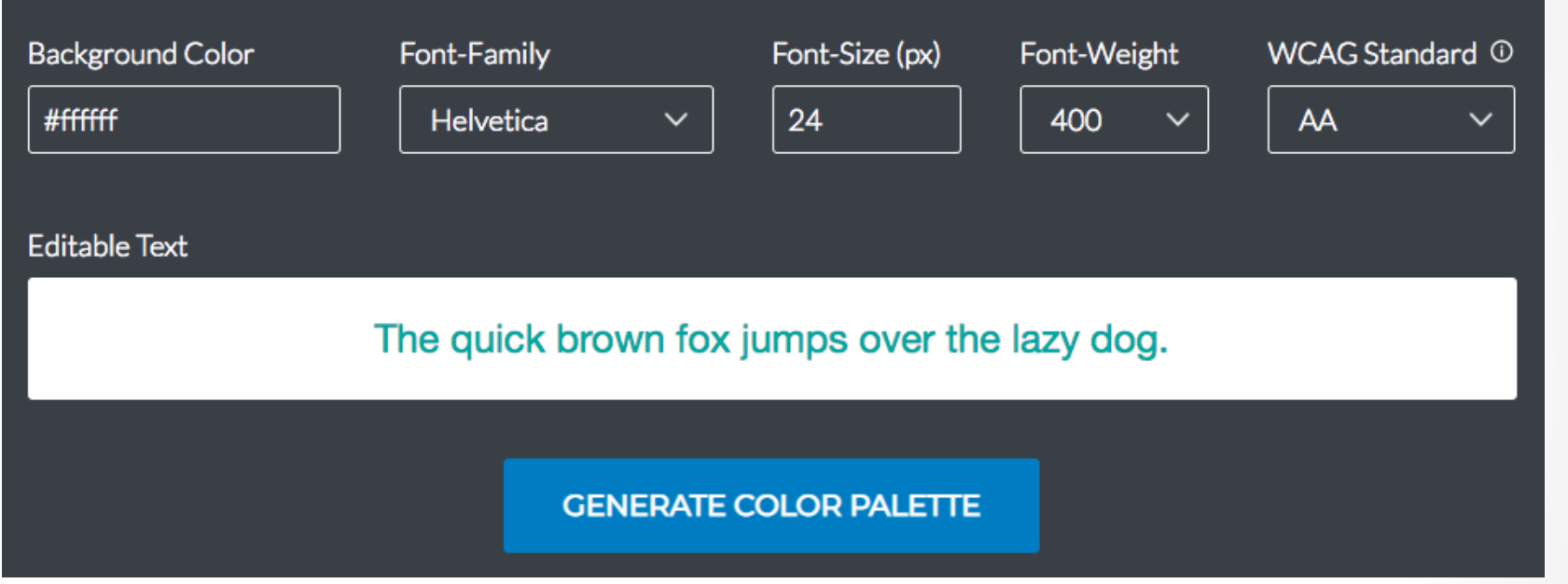

http://colorsafe.co/

#### Color Palette Accessibility Evaluator

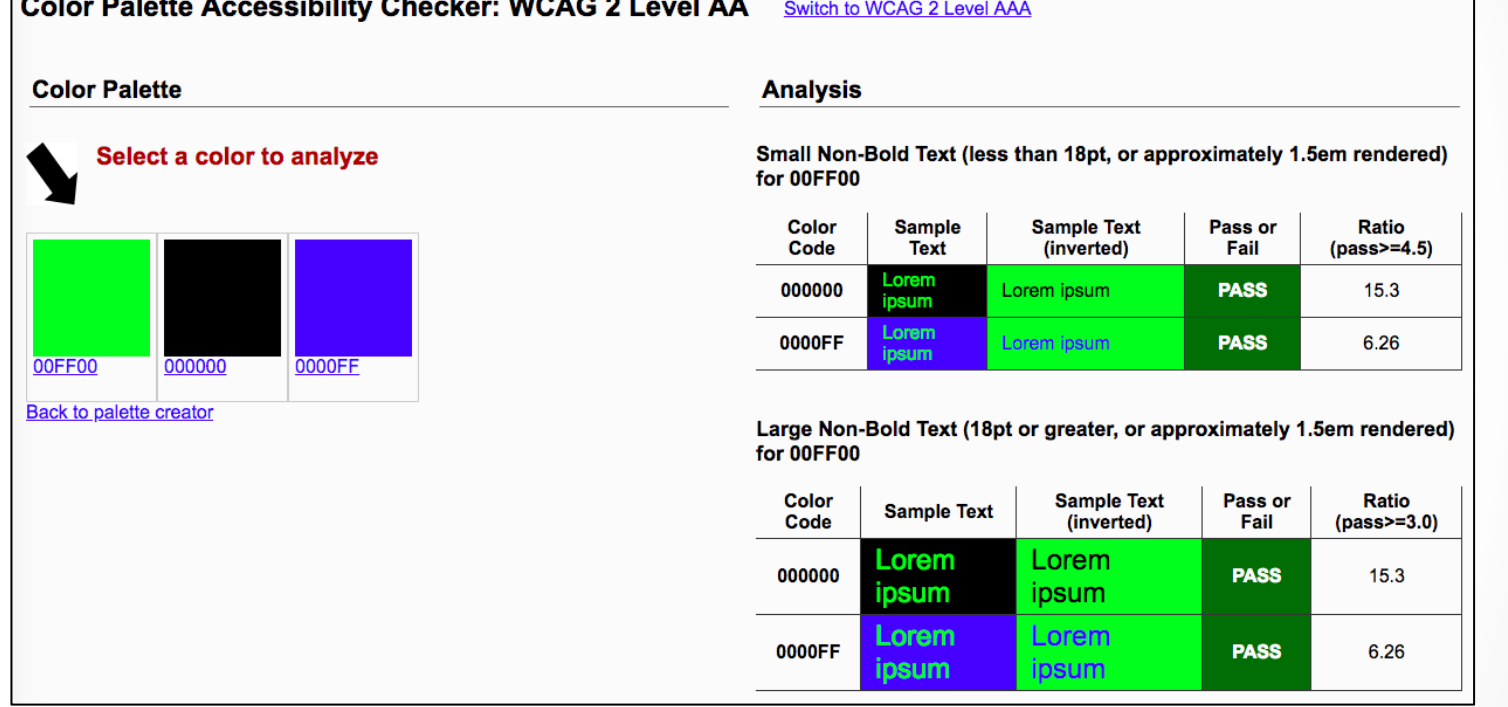

https://accessibility.oit.ncsu.edu/tools/color-contrast/ 

#### Snook.ca Color Contrast Check

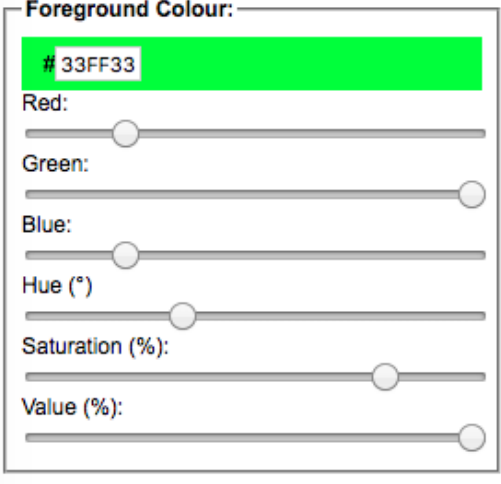

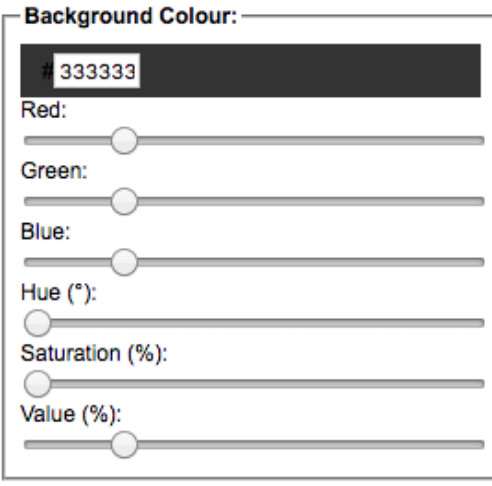

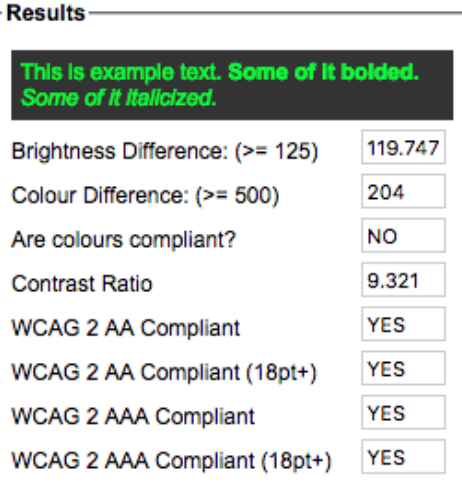

https://snook.ca/technical/colour\_contrast/colour.html

#### WebAIM- Color Contrast Checker

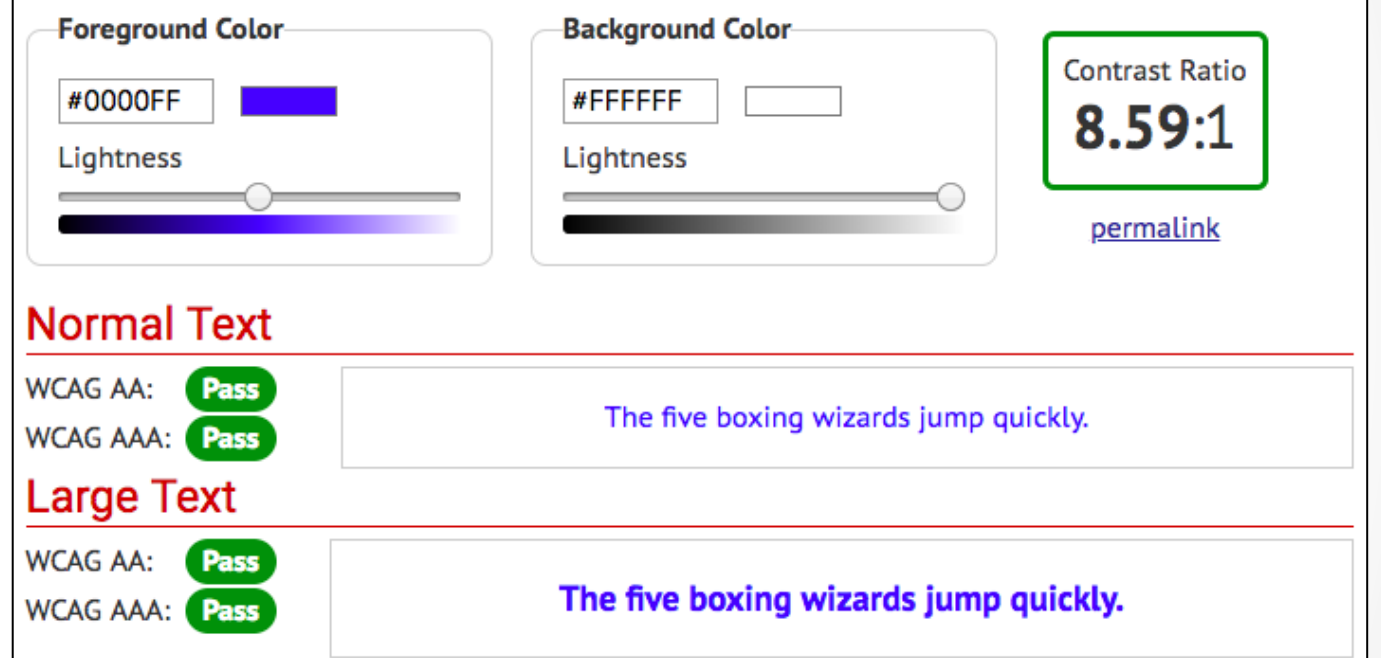

https://webaim.org/resources/contrastchecker/ 

#### Vision - Colour Contrast Analyser

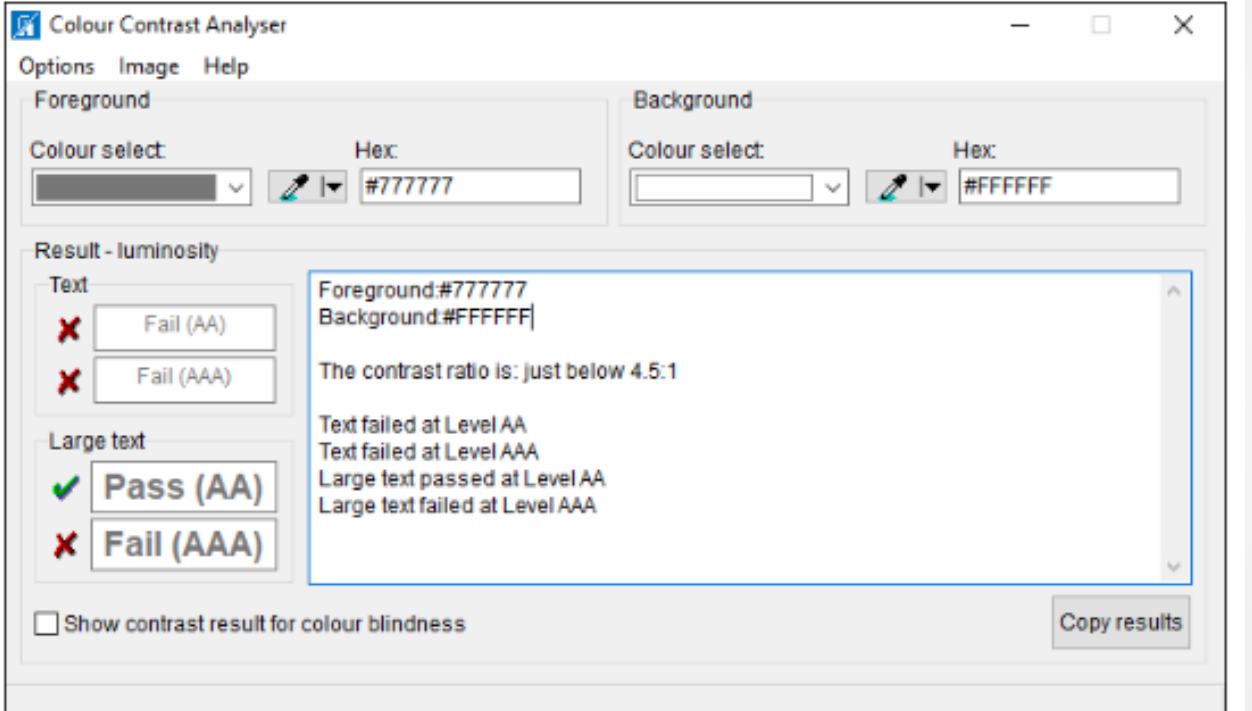

@e3betht 

@e3betht

https://developer.paciellogroup.com/resources/contrastanalyser/ 

**Colour Contrast** Analyser from The Paciello Group

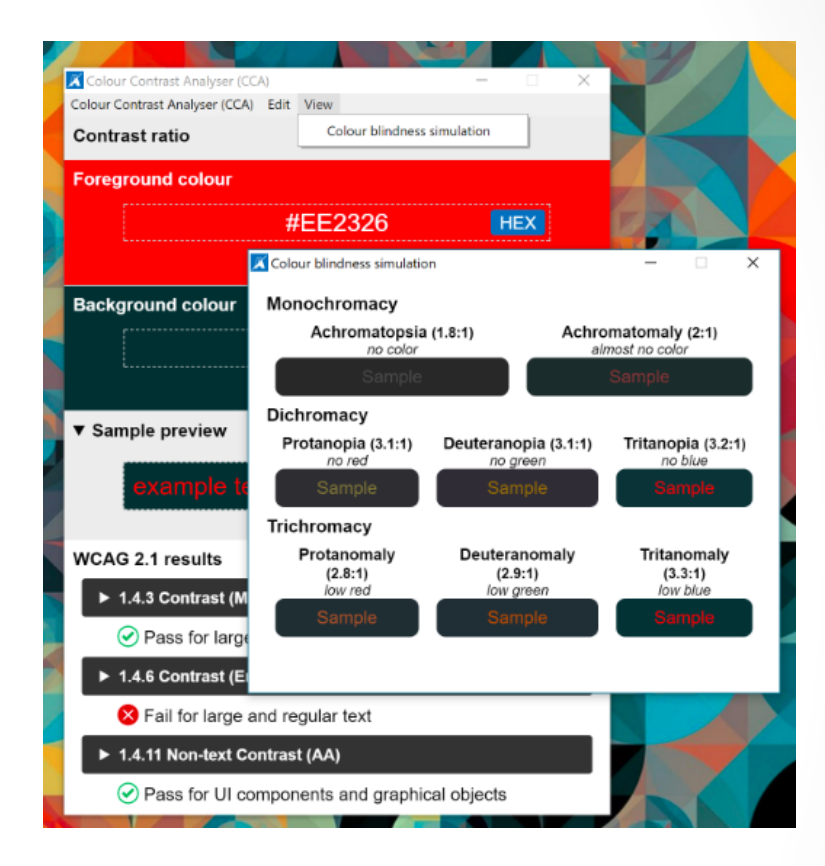

https://developer.paciellogroup.com/resources/contrastanalyser/
# Mobility

- Disable your mouse/trackpad
- Interact with a touch screen using a stylus you hold with tweezers, chopsticks, or in your mouth
- Use your website one-handed
- Use voice recognition software only to navigate your site

# Hearing

• Turn off the sound

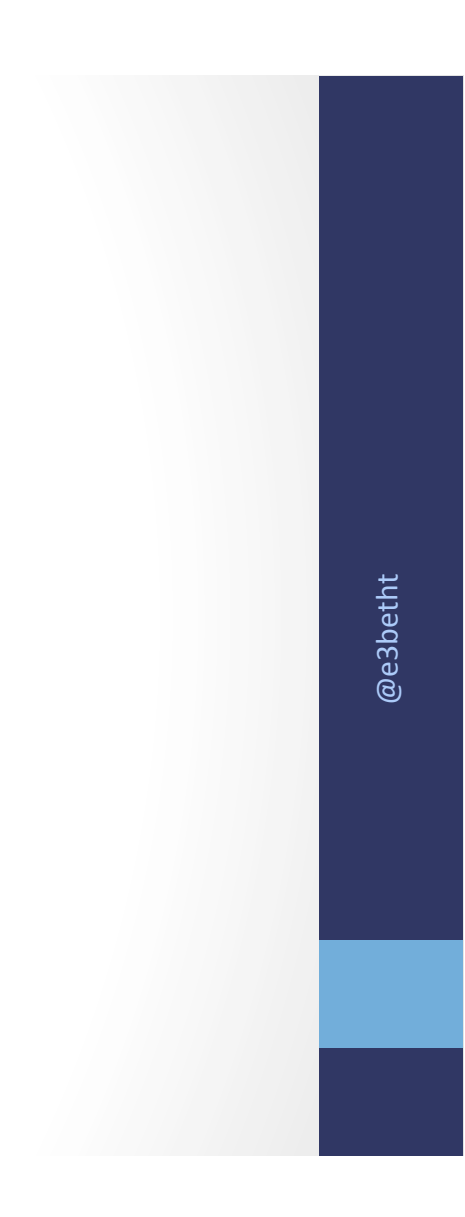

• AChecker

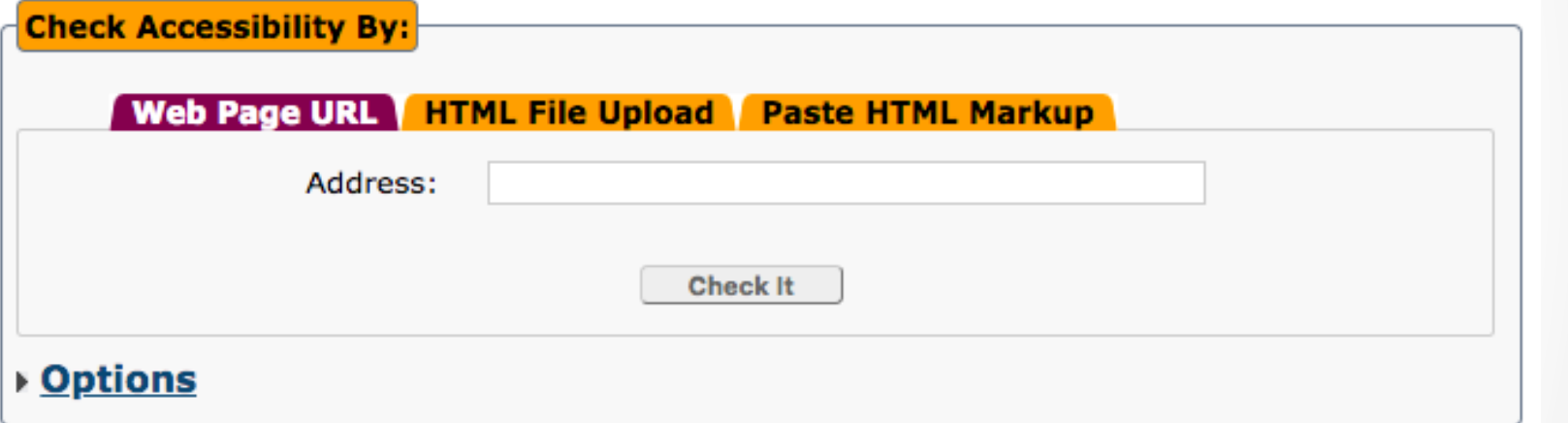

https://achecker.ca/checker/index.php

• Web Accessibility Toolbar

The Paciello Group

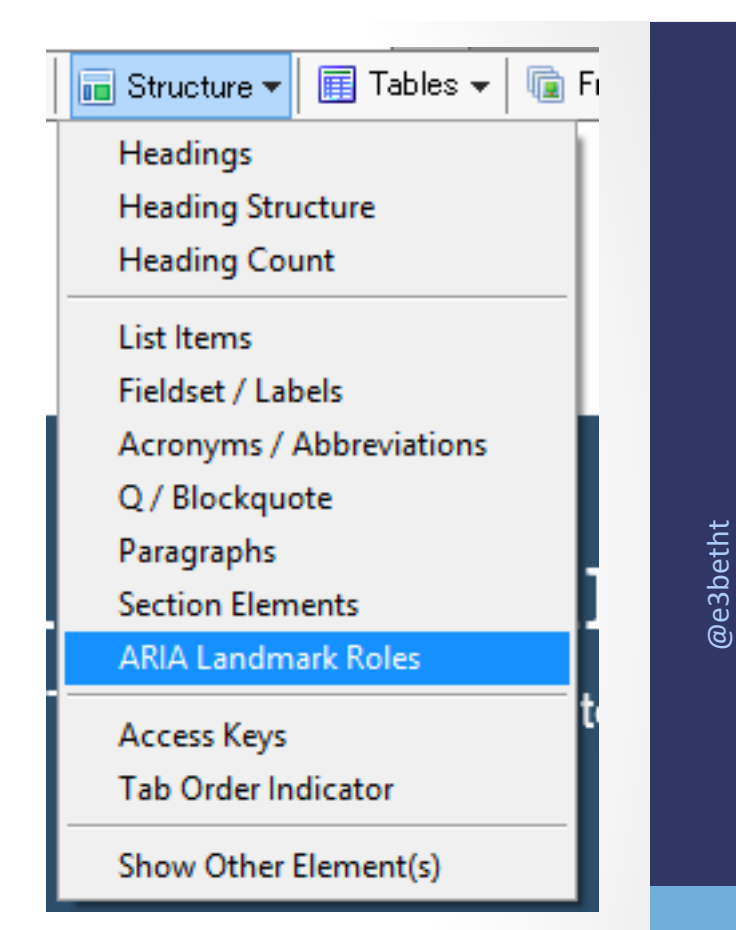

https://developer.paciellogroup.com/resources/wat/ 

• WAVF API http://wave.webaim.org/api/

Dinolytics front-end for WAVE https://dinolytics.com/ 

**WAVE Runner** http://wave.webaim.org/waverunner

@e3betht @e3betht

### WAVE Browser Extension - http://wave.webaim.org/extension/

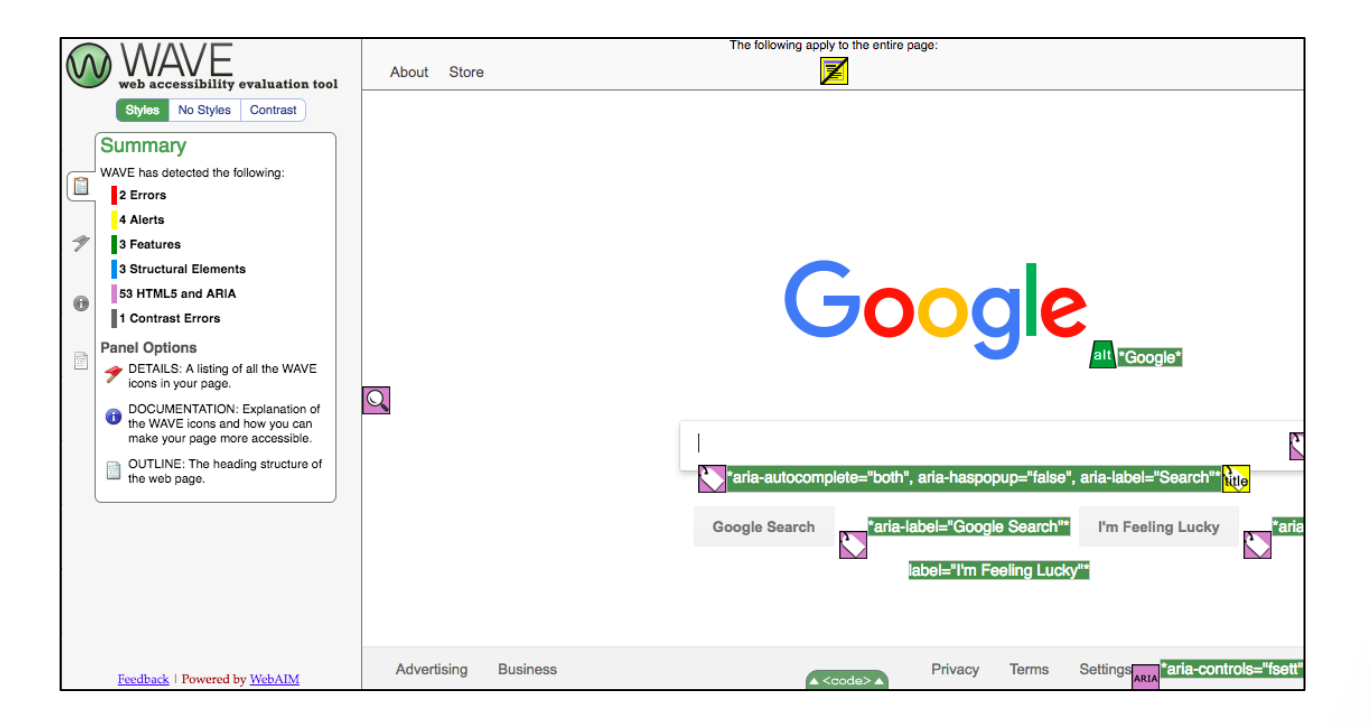

### aXe Browser Extension - https://www.deque.com/axe/

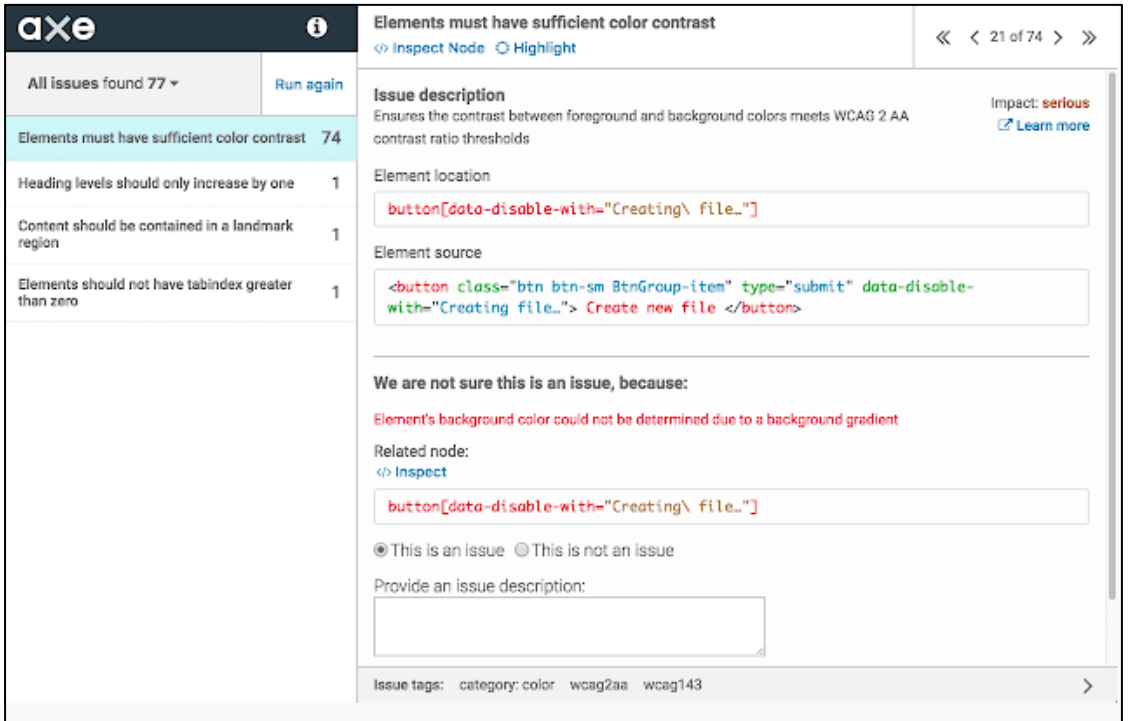

### SiteImprove- https://siteimprove.com/

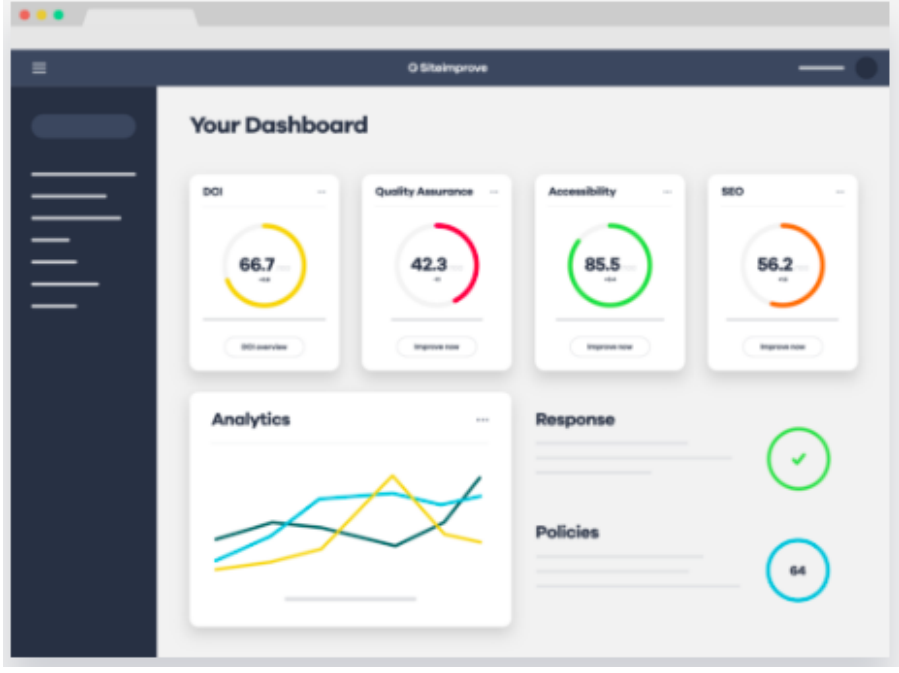

## Automate Tests

- Unit Tests
- Integration Tests

Writing Automated Tests for Accessibility https://www.deque.com/blog/writing-automated-testsaccessibility/ 

### Diverse Testers

**Standard Usability Tests** https://www.usability.gov/how-to-and-tools/methods/usabilityevaluation/index.html

> @e3betht @e3betht

# Live Accessibility Testing

- Accessible360 https://accessible360.com/
- Perkins Access https://www.perkins.org/access
- AccessWorks https://access-works.com/

# Lots More Tools

Web Accessibility Evaluation Tools List https://www.w3.org/WAI/ER/tools/ 

18F Accessibility Guide - Resources https://accessibility.18f.gov/ 

18F Accessibility Guide - Tools https://accessibility.18f.gov/tools/ 

## GAAD

The purpose of GAAD is to get everyone talking, thinking and learning about digital (web, software, mobile, etc.) access/inclusion and people with different disabilities.

http://www.globalaccessibilityawarenessday.org/ 

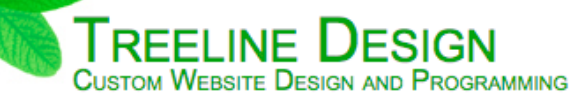

- $\rightarrow$  Home
- **★ Meet Our Customers**
- ◆ Contact Us Today
- $\star$  Reviews

#### Web Design to Bring your Business to the Top

At Treeline Design, LLC, we will build you a dynamic website or custom web application to fit your business needs. We program in HTML, PHP, and MySQL/SQL as well as create custom graphics to make your site stand out. It is our goal to maximize your efficiency while keeping your costs down. Let your website do the work!

#### **How We Work**

We will get to know you, your business, and your customers. We will sit down with you and talk through your vision, your goals, and your budget for the project. Then, we will come up with a plan to get you where you need to be and discuss each step of that plan with you. Our goal is not to just work for you, but to work with you. After completing the work, we will make sure that you are not only happy with the solution, but feel comfortable using it. We will always make sure that you receive a high-quality product that fits your business needs and personality.

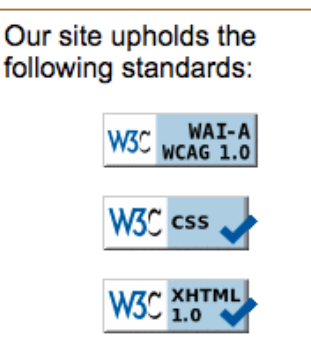

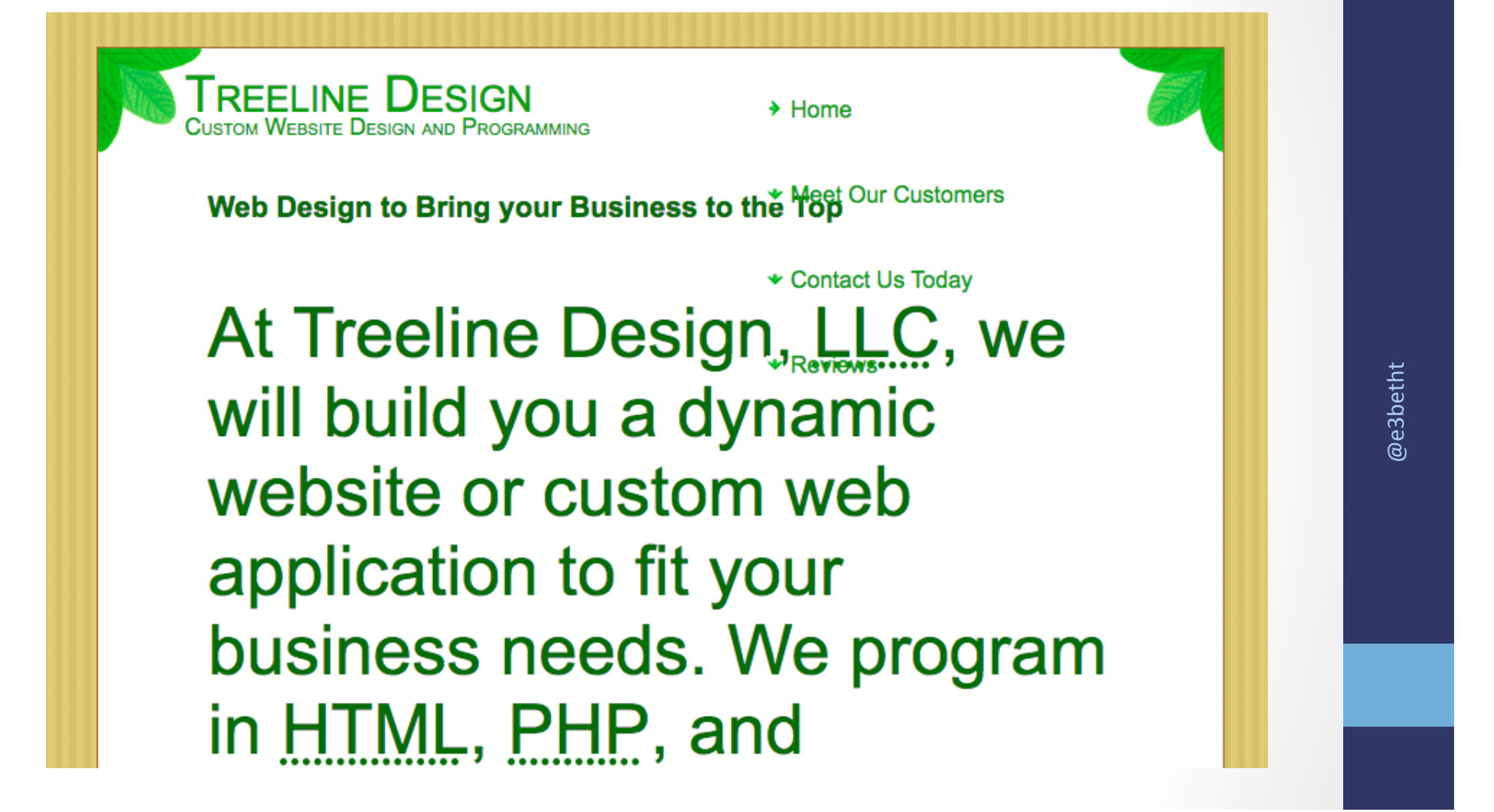

**Treeline Design** Custom Website Design and Programming

- 1.  $\rightarrow$  Home
- 2. ★ Meet Our Customers
- 3. ★ Contact Us Today
- 4.  $\star$  Reviews

### Web Design to Bring your Business to the Top

At Treeline Design, LLC, we will build you a dynamic website or custom web application to fit your business needs. We program in HTML, PHP, and MySQL/SQL as well as create custom graphics to make your site stand out. It is our goal to maximize your efficiency while keeping your costs down. Let your website do the work!

### **How We Work**

Our site upholds the following standards:

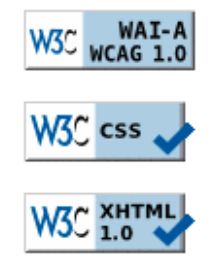

We will get to know you, your business, and your customers. We will sit down with you and talk through your vision, your goals, and your budget for the project. Then, we will come up with a plan to get you where you need to be and discuss each step of that

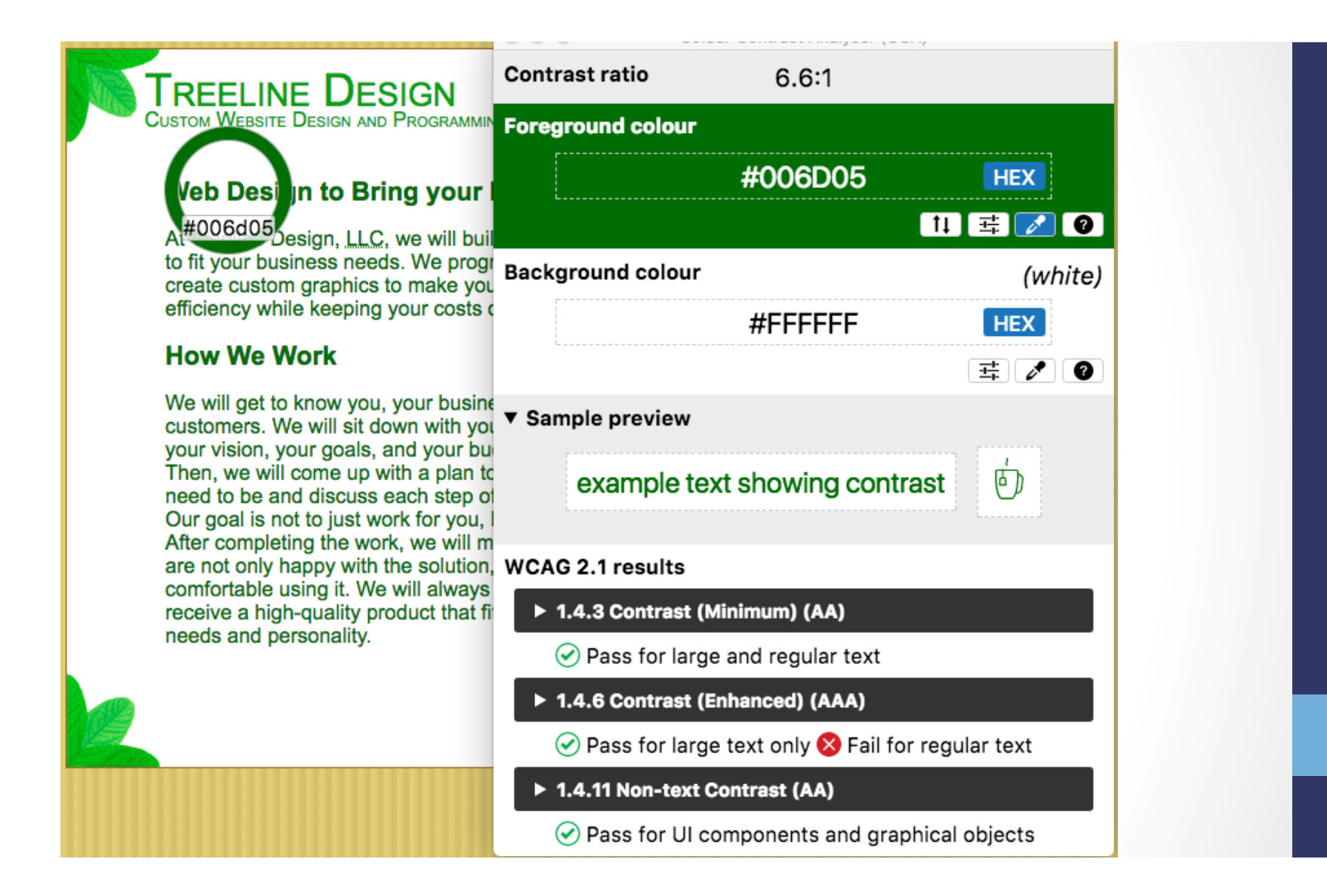

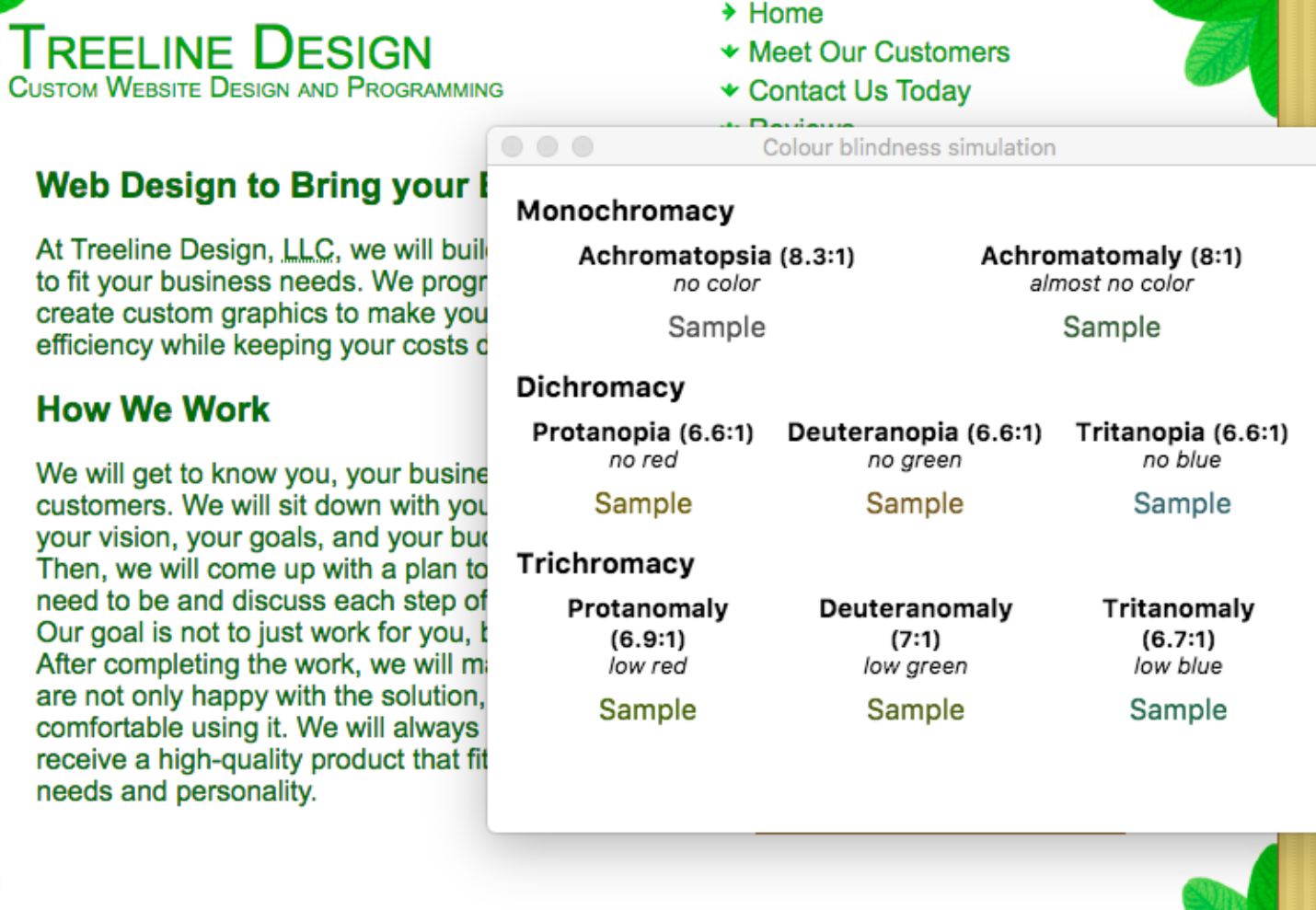

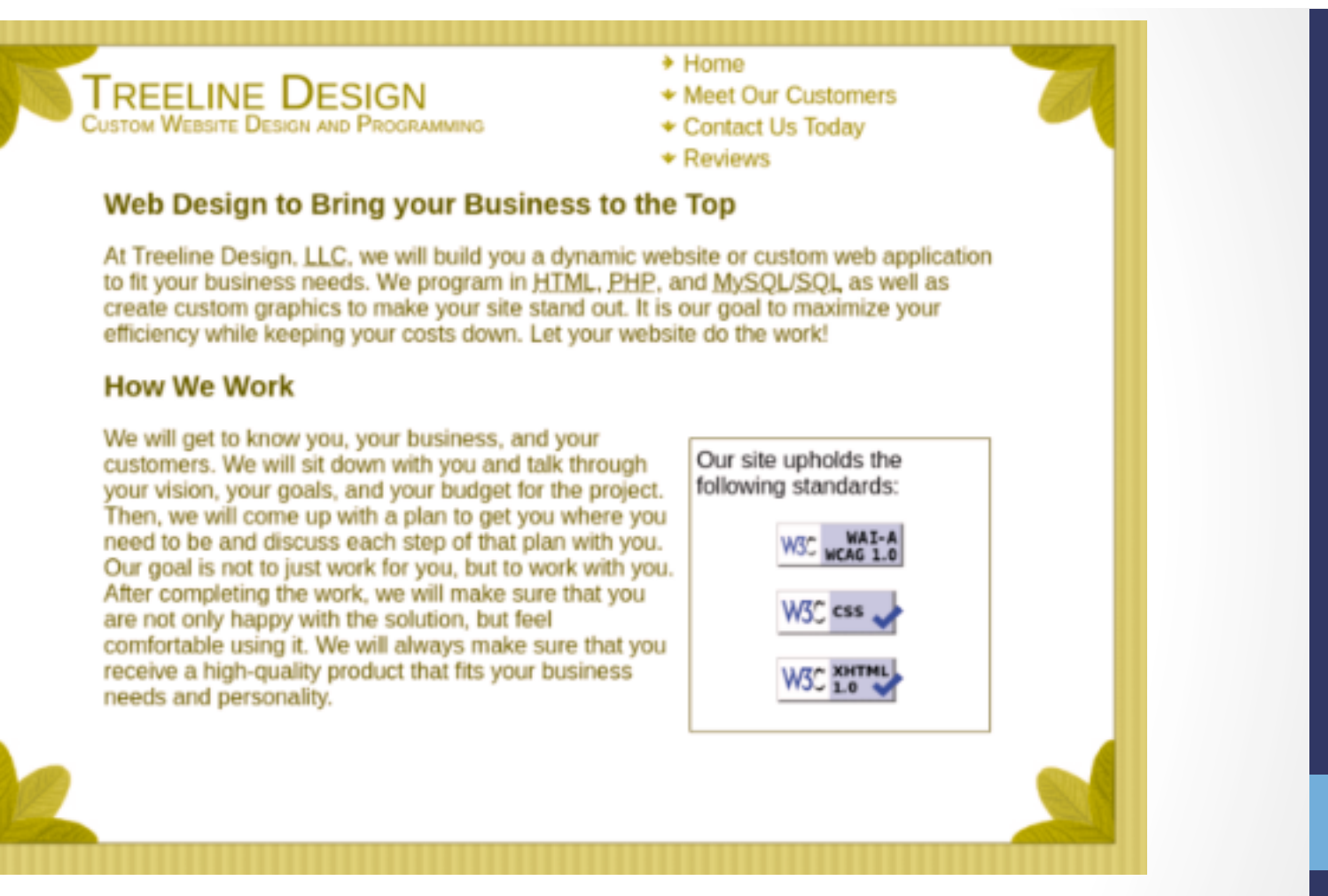

Protanopia

#### TREELINE DESIGN<br>Custom Website Design and Programming \* Meet Our Customers Contact Us Today \* Reviews Web Design to Bring your Business to the Top At Treeline Design, LLC, we will build you a dynamic website or custom web application to fit your business needs. We program in HTML, PHP, and MySQL/SQL as well as create custom graphics to make your site stand out. It is our goal to maximize your efficiency while keeping your costs down. Let your website do the work! **How We Work** We will get to know you, your business, and your Our site upholds the customers. We will sit down with you and talk through following standards: your vision, your goals, and your budget for the project. Then, we will come up with a plan to get you where you WAI-A need to be and discuss each step of that plan with you. Our goal is not to just work for you, but to work with you. After completing the work, we will make sure that you W3<sup>n</sup> css are not only happy with the solution, but feel comfortable using it. We will always make sure that you receive a high-quality product that fits your business W3C XHTML needs and personality.

 $\div$  Home

Deutanopia

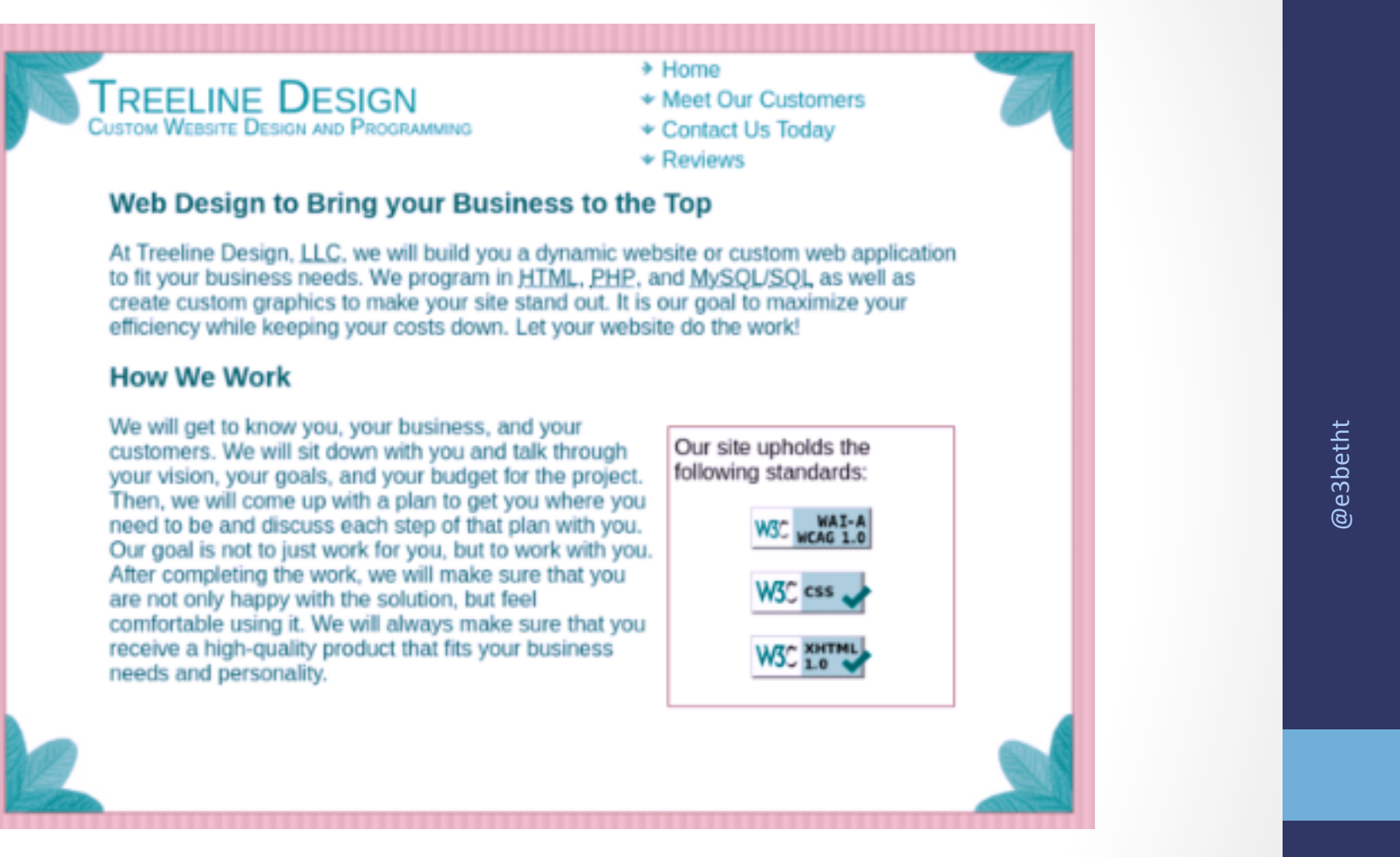

Tritanopia

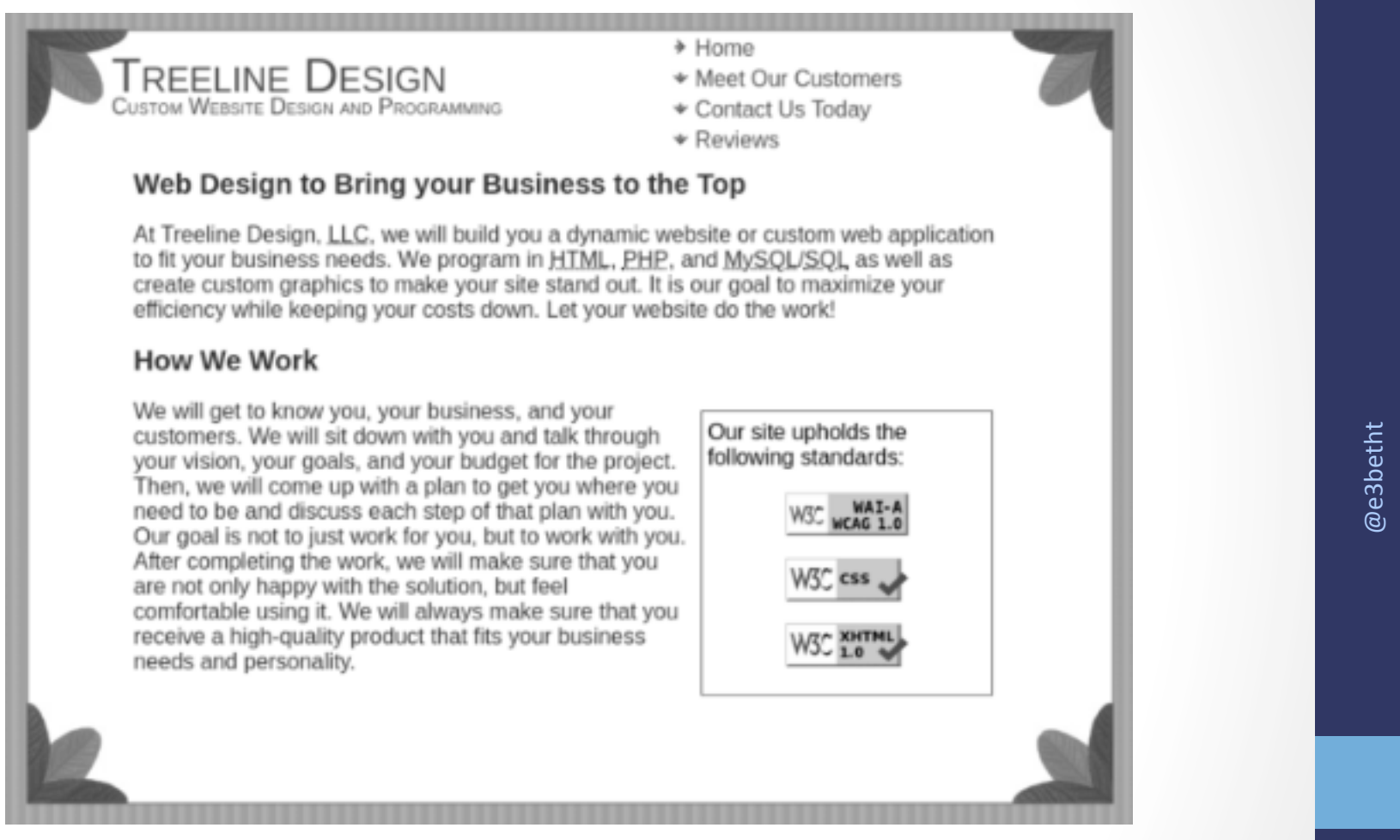

#### Achromatopsia

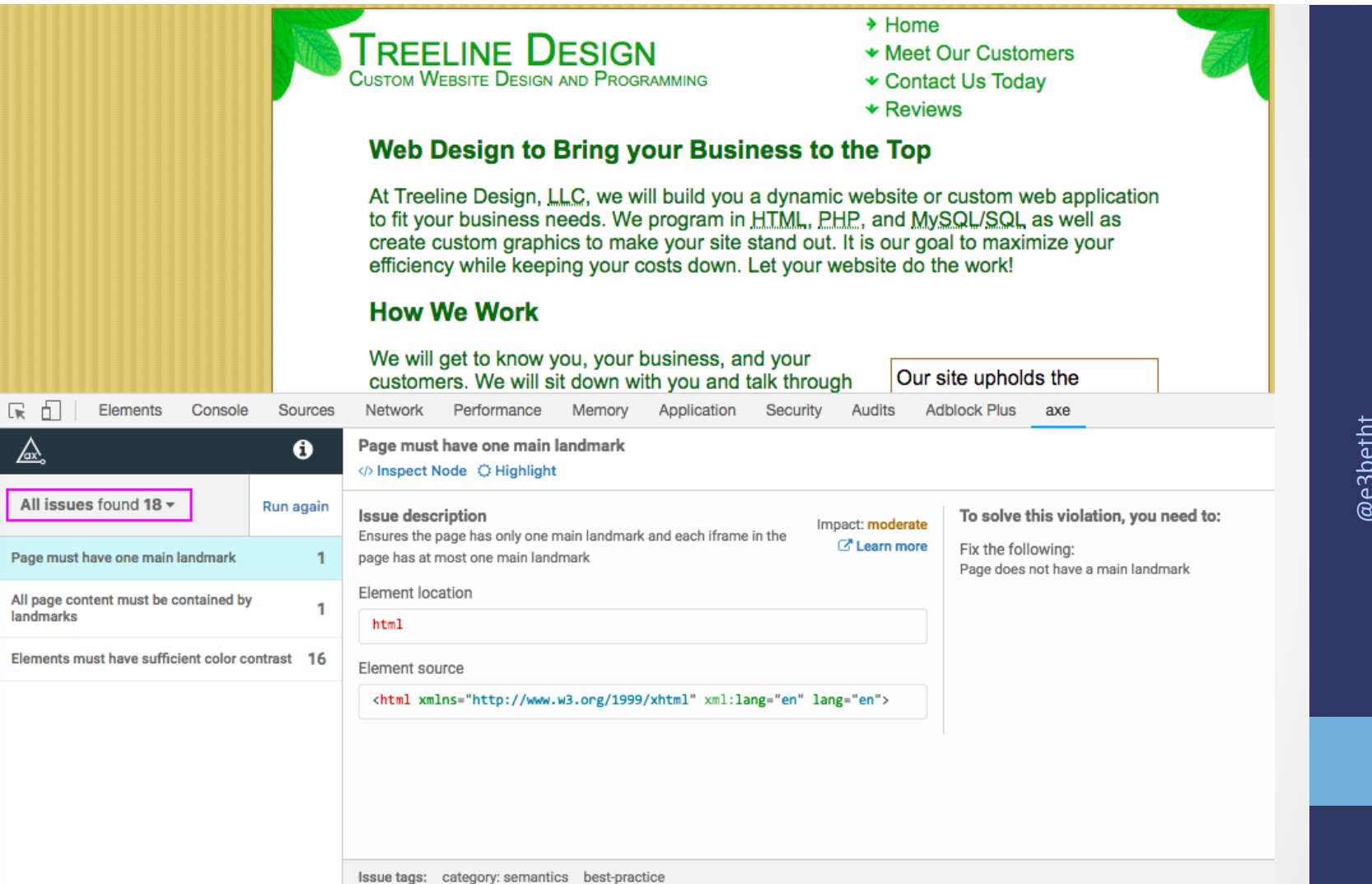

@e3betht

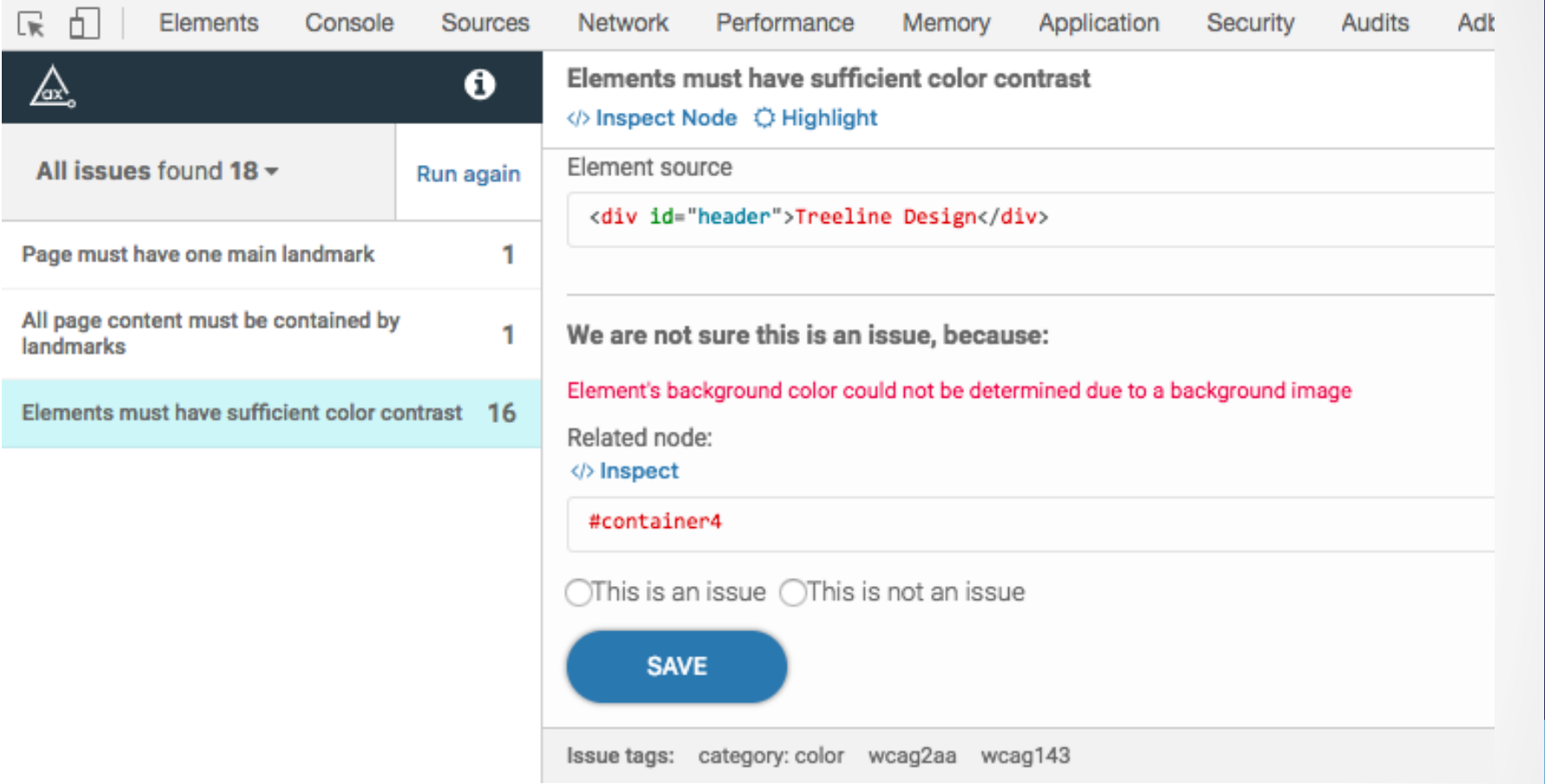

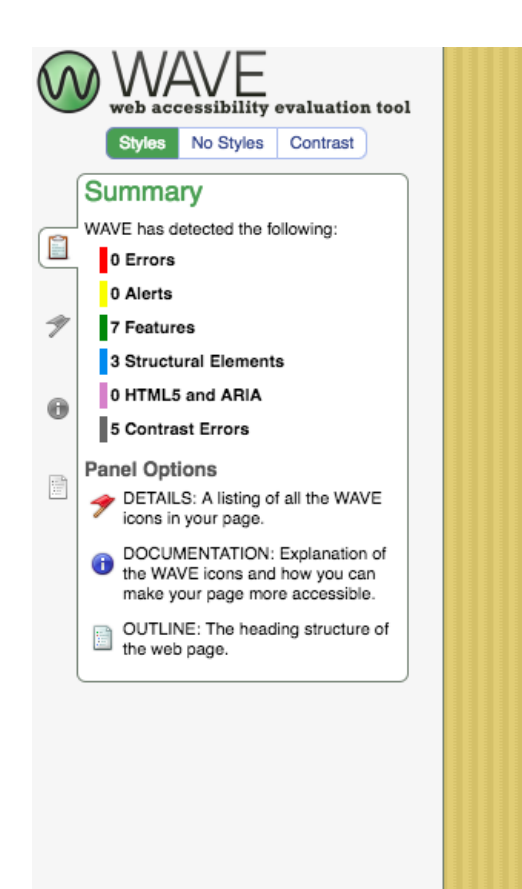

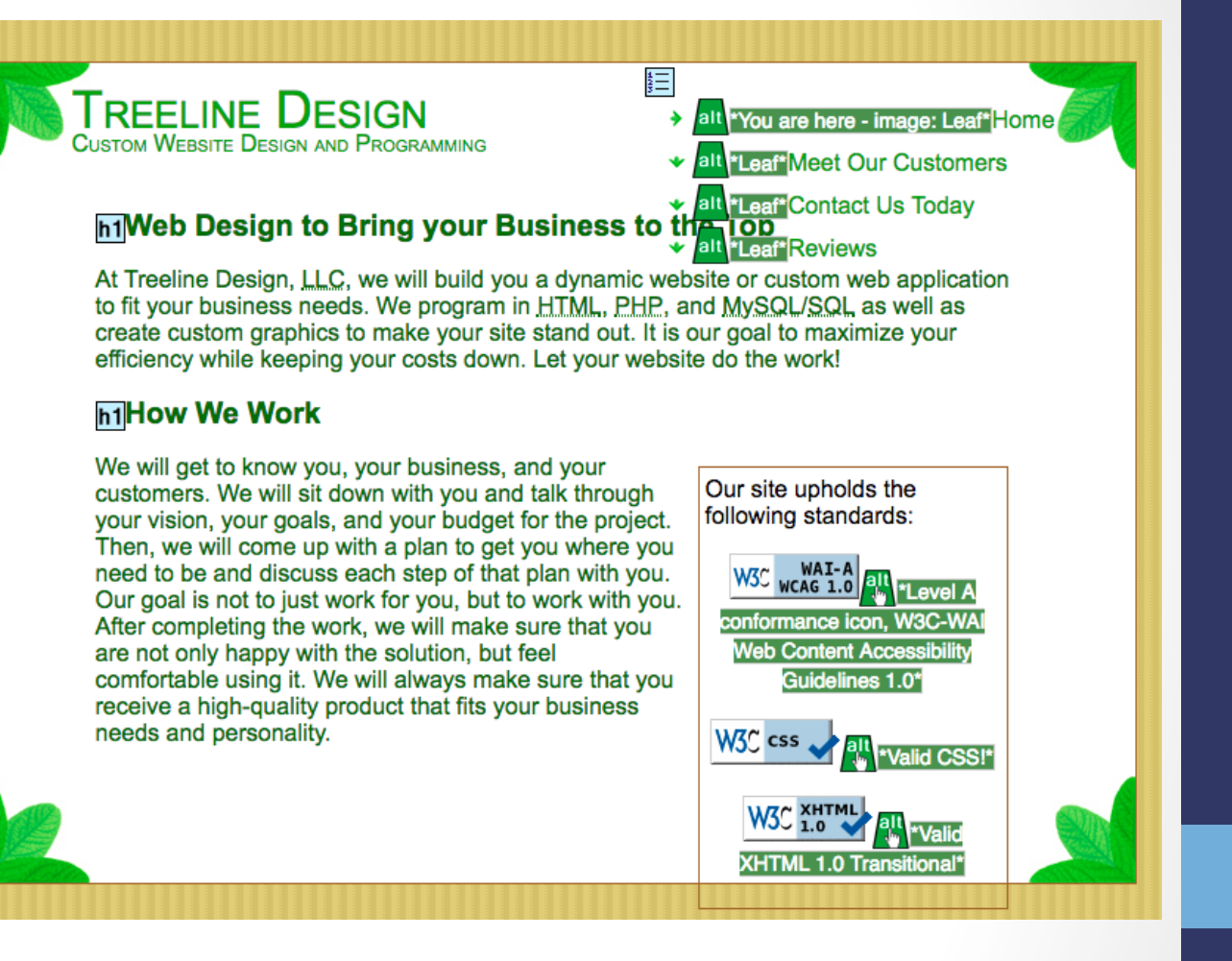

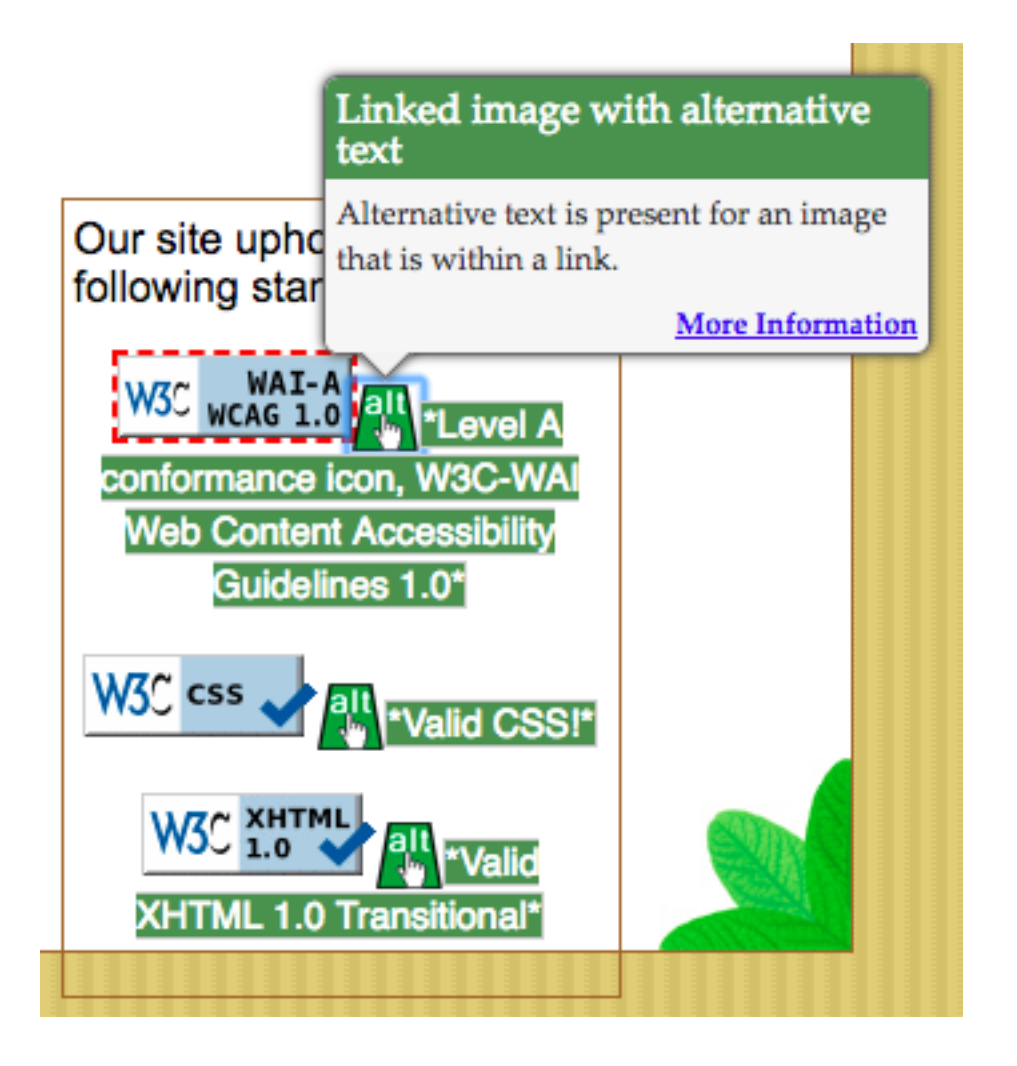

# Learn More - Design

- Inclusive Design Principles https://inclusivedesignprinciples.org/
- Inclusive Design 24 https://inclusivedesign24.org/
- The Paciello Group: cupper https://github.com/ThePacielloGroup/cupper
- Nutrition Cards for Accessible Components https://davatron5000.github.io/a11y-nutrition-cards/

# Learn More - Tools

- An Introduction to Screen Readers (Webinar) https://accessibility.deque.com/live-webinarintroduction-to-screen-readers
- Facebook's Alt Tag AI https://newsroom.fb.com/news/2016/04/usingartificial-intelligence-to-help-blind-people-see-facebook/

# Status of Platforms

- HTML5 Accessibility https://www.html5accessibility.com/
- HTML5 Implementation Status http://stevefaulkner.github.io/html-mapping-tests/
- Android and iOS Mobile Testing Guide https://developer.paciellogroup.com/downloads/ TPG\_Mobile\_Testing\_Guide.pdf
- Windows Accessibility Options https://www.microsoft.com/en-us/accessibility/windows Apple Accessibility Options https://www.apple.com/accessibility/

## Standards

- Section 508 Guidelines and Resources https://www.section508.gov/
- United States Laws relating to 508 Standards https://www.w3.org/WAI/policies/united-states/
- VFO Standards https://github.com/FreedomScientific/VFO-standards-support
- Web Content Accessibility Guidelines https://www.w3.org/WAI/standards-guidelines/wcag/
- ADA Standards for Accessible Design https://www.ada.gov/2010ADAstandards\_index.htm

# Standards Help

- Use Assistive Technology to Comply with Section 508 https://www.youtube.com/watch?v=4XJcswWmmAw
- HTML 508 Checklist https://www.hhs.gov/web/section-508/making-filesaccessible/checklist/html/index.html

## Resources

- **Stories of Web Users** https://www.w3.org/WAI/people-use-web/user-stories/
- WAI Tools & Techniques https://www.w3.org/WAI/people-use-web/toolstechniques/
- Mythbuster's Guide to Accessibility https://medium.com/the-u-s-digital-service/ mythbusters-guide-to-accessibility-92ccd88655c6
- Usability.gov's Accessibility Page https://www.usability.gov/accessibility

# Additional Articles

- "Not All Screen Reader Users Are Blind" by Adrian Roselli http://adrianroselli.com/2017/02/not-all-screen-reader-users-areblind.html
- "The Accessibility of Styled Form Controls & Friends" https://scottaohara.github.io/a11y\_styled\_form\_controls/
- "Lessons in iOS Voiceover Accessibility" https://medium.com/aaptiv-engineering/lessons-in-ios-voiceoveraccessibility-834c5ed9a374
- "The Importance Of Manual Accessibility Testing" https://www.smashingmagazine.com/2018/09/importance-manualaccessibility-testing/
- "Involving Users in Evaluating Web Accessibility" https://www.w3.org/WAI/test-evaluate/involving-users/

# More Additional Articles

- "5 accessibility tests you can do in 5 minutes" https://openinclusion.com/blog/5-accessibility-tests/
- "The 6 Simplest Web Accessibility Tests Anyone Can Do" http://www.karlgroves.com/2013/09/05/the-6-simplest-webaccessibility-tests-anyone-can-do/
- "Easy Checks A First Review of Web Accessibility" https://www.w3.org/WAI/test-evaluate/preliminary/
- "Handling common accessibility problems" https://developer.mozilla.org/en-US/docs/Learn/ Tools\_and\_testing/Cross\_browser\_testing/Accessibility

# Takeaways

- Accessibility testing doesn't have to be expensive.
- A diverse testing group means better testing.
- Improving accessibility helps everyone.

# Find Me

- Twitter: e3betht
- Madison PHP User Group (Meetup) http://www.MadisonPHP.com (@MadisonPHP)
- Madison Web Design & Development Meetup http://www.MadWebDev.com (@MadWebDev)
## Find Me

• Feedback: https://joind.in/talk/b9e4c or Beth@TreelineDesign.com

## • Slides: http://www.TreelineDesign.com/slides